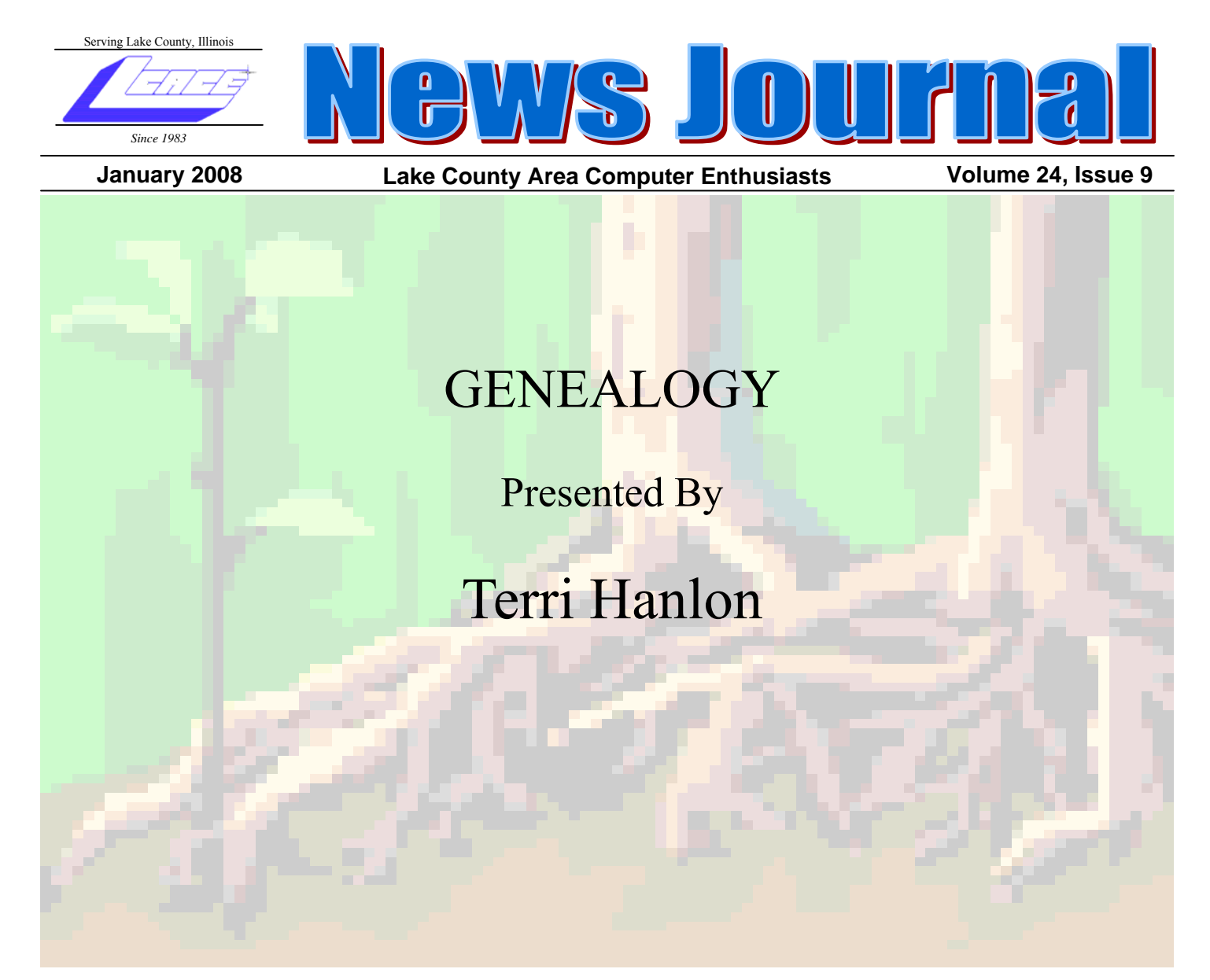

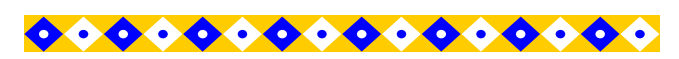

#### **INSIDE THIS ISSUE:**

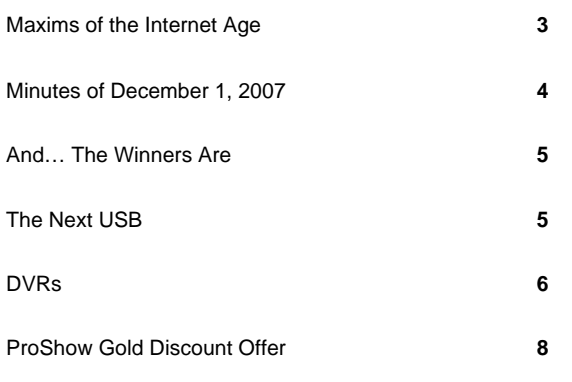

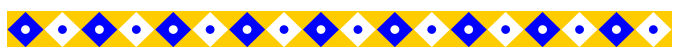

#### **FUTURE MEETING DATES & PROGRAMS**

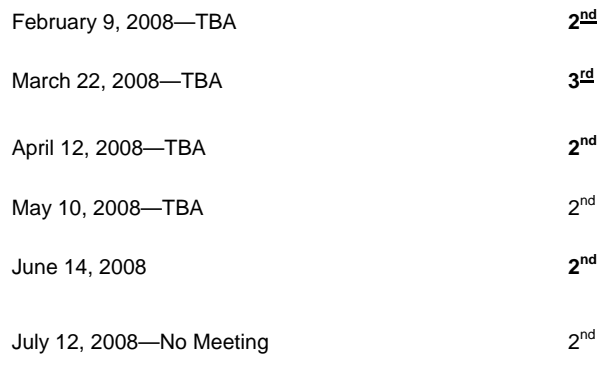

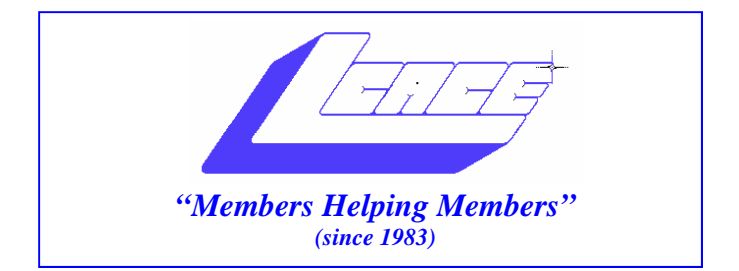

# *Board of Directors 2006-2007*

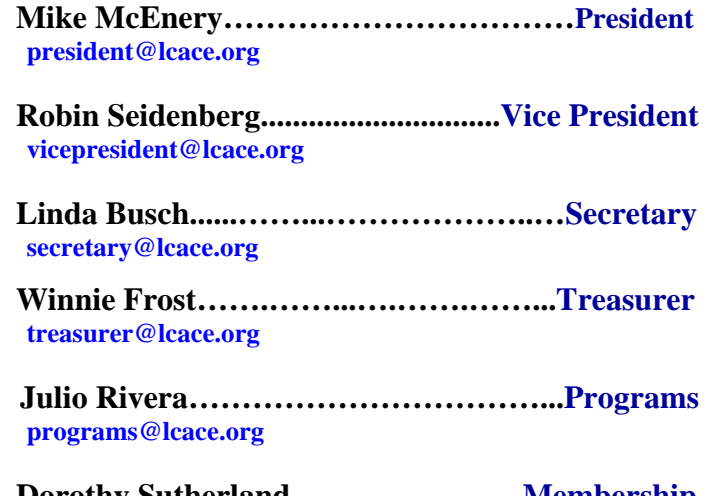

**Dorothy Sutherland............................Membership**<br>membership@lcace.org

 **Lester Larkin…...……...……..….Public Relations pr@lcace.org** 

*The LCACE News Journal* is published eleven times annually. Members are encouraged to submit contributions and will be acknowledged in this newsletter.

Permission is granted to reproduce any or all parts of this newsletter in other User Group publications, provided that credit is given to LCACE and the individual author(s).

*The News Journal* is produced using a Dell Dimension 8200, HP Printer(s), and MS Publisher 2002 software.

**Lake County Area Computer Enthusiasts LCACE c/o Group Ambassador**  Mr. Mike McEnery

#### **Membership**

Membership for LCACE is open to all individuals and families interested in personal computing. Annual dues are \$20.00 per individual/family. Associate membership is only \$10.00 (out of state, unable to attend meetings). Membership includes a one year subscription to the LCACE News Journal and access to all club libraries and functions. Applications for membership may be obtained at the monthly meeting, by request on the club Hotline, and are now available on our WEB site at - http://www.lcace.org.

#### **Meetings**

LCACE meetings are usually held on the second Saturday of each month at the Grayslake Area Public Library, 100 Library Lane, Grayslake, Illinois. The meeting room opens at noon and the formal meeting begins at 12:30 p.m. All meetings are open to the public. Bring a friend!

### **Advertising**

Ad rates per issue: Full page - \$25, Half page - \$15, Quarter page - \$10, Business Card - \$5. Discounts are available on advance purchase of multiple issues. Please send camera-ready copy and payment to the club address by the 21st of the month preceding publication. For more information on ad pricing, please call our Hotline. Ads are FREE to all paid members.

### **Notice**

LCACE WILL NOT CONDONE or knowingly participate in copyright infringement of any kind. The LCACE News Journal is published by and for LCACE members. Opinions expressed herein are those of the individual authors and do not necessarily reflect the opinion of LCACE, the membership, the Board of Directors, and/or our advertisers.

### **Maxims of the Internet Age**

- 1. Home is where you hang your  $(a)$ .
- 2. The E-mail of the species is more deadly than the mail.
- 3. A journey of a thousand sites begins with a single click
- 4. You can't teach a new mouse old clicks.
- 5. Great groups from little icons grow.
- 6. Speak softly and carry a cellular phone.
- 7. / is the root of all directories.
- 8. Don't put all your hypes in one home page.
- 9. The modem is the message.
- 10. Too many clicks spoil the browse.
- 11. The geek shall inherit the earth.
- 12. A chat has nine lives.
- 13. Don't byte off more than you can view.
- 14. Fax is stranger than fiction.
- 15. What boots up must come down.
- 16. Windows will never cease.
- 17. Virtual reality is its own reward.
- 18. Modulation in all things.
- 19. A user and his leisure time are soon parted.
- 20. There's no place like http://www.home.com
- 21. Know what to expect before you connect.
- 22. Oh, what a tangled website we weave when first we practice.
- 23. Give a man a fish and you feed him for a day; teach him to use the Net and he won't bother you for weeks.

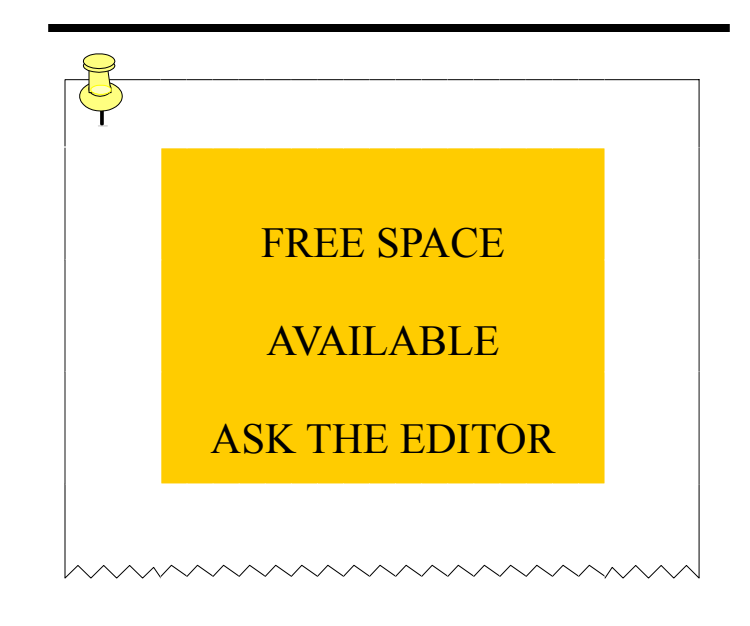

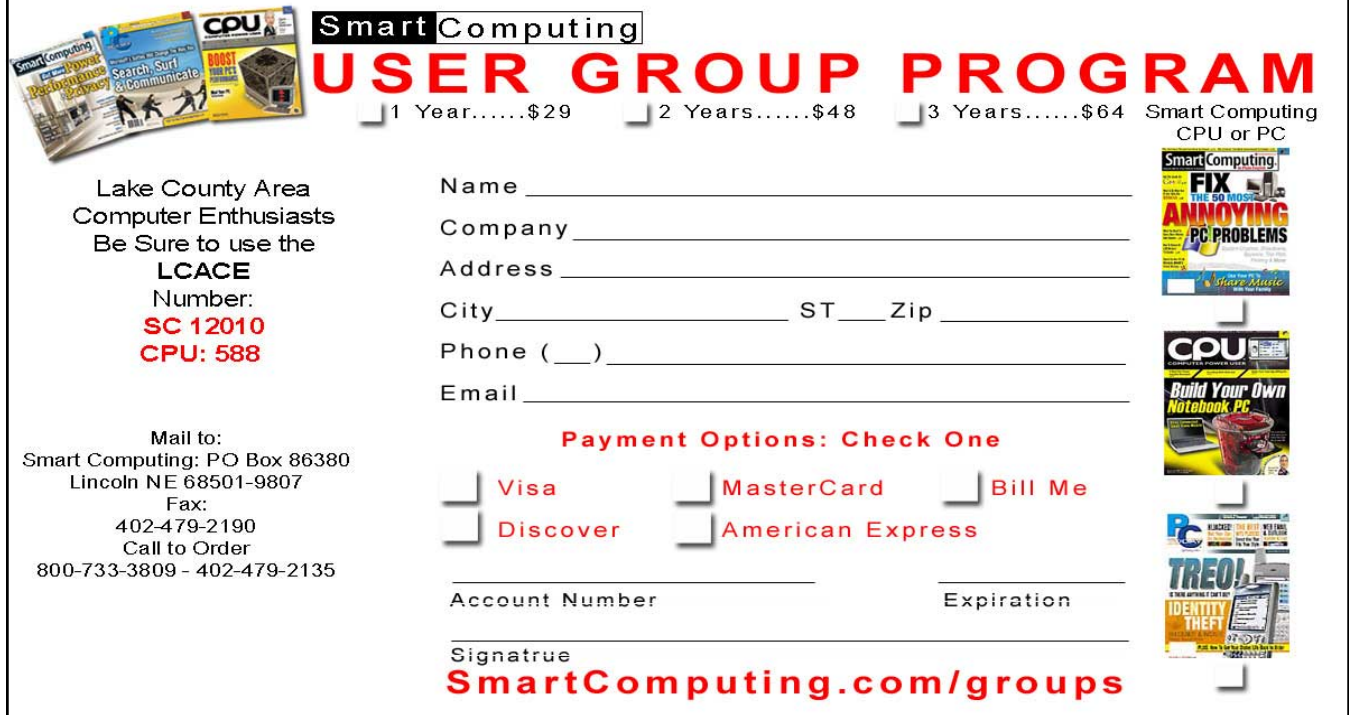

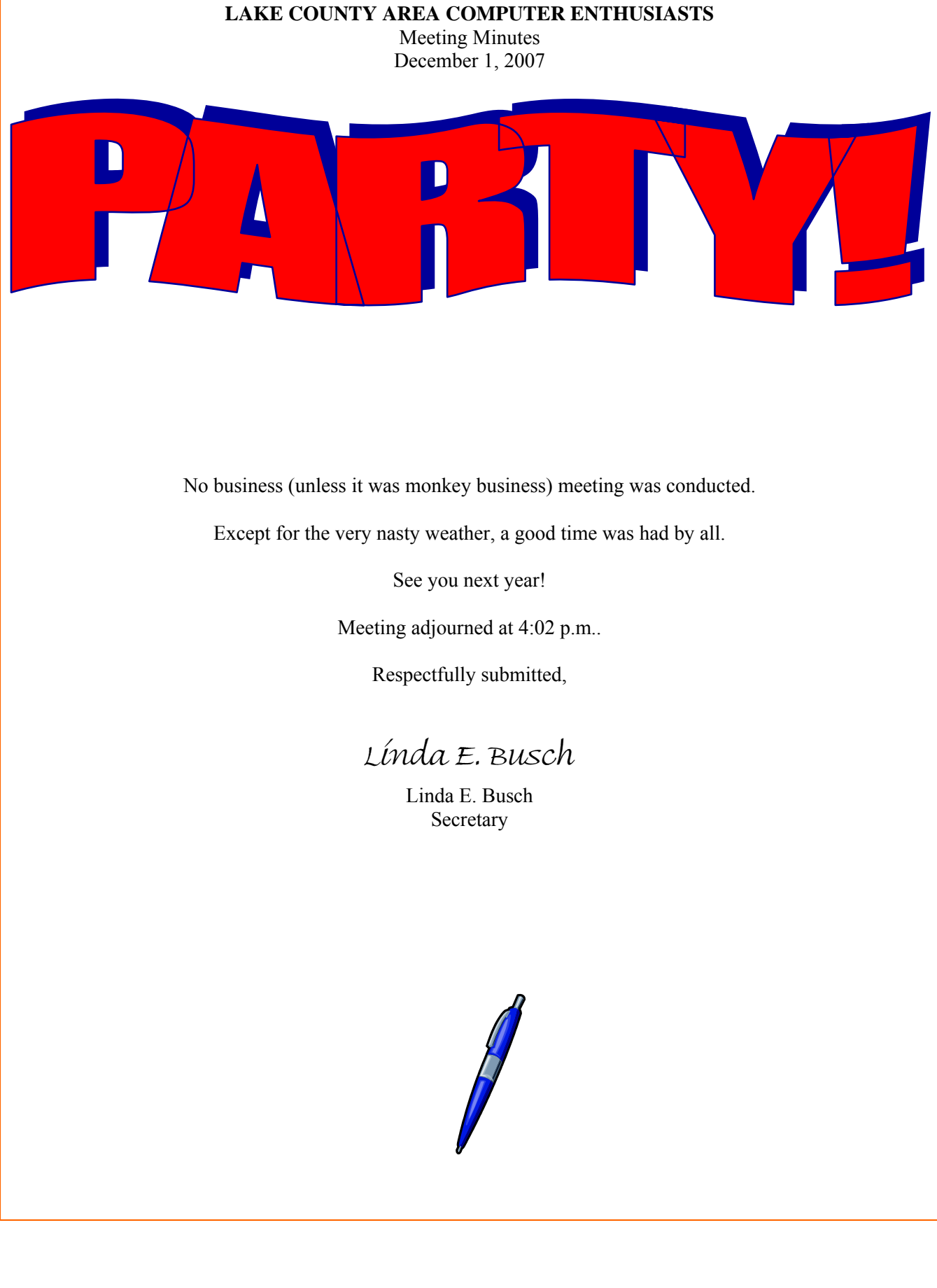

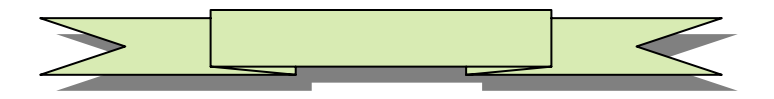

# And...

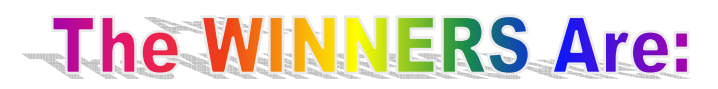

st Prize (laptop) - Robin Siedenberg 2<sup>nd</sup> Prize (camera) - Kathy Clark rd Prize (printer) - Terri Hanlon th Prize (membership) - Jean Anderson

Subscriptions to *Smart Computing:* Donna Kalinoski Anita Hernandez

Subscription to *Shutterbug:* Donna Kalinoski who gave it to her daughter: Terri Kelroy

Gift Card for selling the most tickets: Robin Siedenberg

Gift Card for selling the winning ticket: Robin Siedenberg

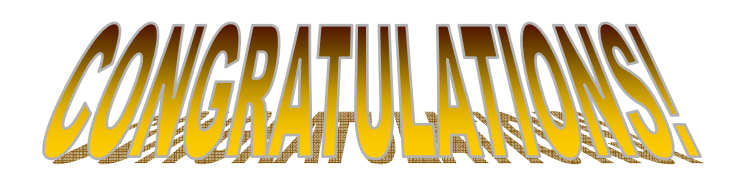

# to all our winners.

*PC Today Logbook January 2008 • Vol. 6 Issue 1 Page(s) 8 in print issue* 

#### **Tech To Watch The Next USB**

The plucky USB has made its way into almost all aspects of our digital lives. The ubiquitous interface can transmit power and data to and from a multitude of devices, making it the sliced bread of the PC industry. According to recent figures from In-Stat, 6.2 billion USB devices have shipped since 2001, with 2.1 billion of those shipping in 2006 alone. The latest revision of the standard, USB 3.0, is on the horizon, and this is one technology you're going to want to keep your eye on.

In September 2007, Intel announced the formation of the USB 3.0 Promoter Group, which hopes to develop a new standard that is 10 times faster than the current USB 2.0 raw data rate of 480Mbps. HP, Microsoft, NEC, NXP Semicon- (continued on page 7)

# nnnnnnnnnnn

**EDITOR'S NOTES:** 

Thank you to my committee! You all did an excellent job for the Holiday Party. I think it was a rousing success.

Thank you, too, to all the attendees at the Holiday Party! It was not the best day for a drive anywhere, yet you showed up. Thank you. Thank you! Thank you!

Of course, the weather did NOT cooperate. As the last person to leave the building and the grounds, I can attest to the fact that the roads were in horrible shape. My steering wheel has permanent indentations from my fingers where I was holding on to it for dear life. Ď

And to bring this story to the proper conclusion, I even made it up my driveway, which is a hill. Took me five or six times, but I did it. I am so proud of me.

I haven't yet heard any horror stories from any of you. Hope that all went well on the drive home.

Thank you all again.

Happy New Year!

Linda

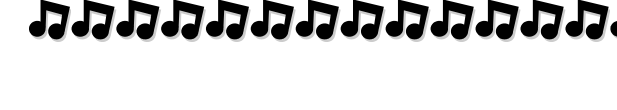

Reprinted with permission from *Smart Computing*. Visit www.SmartComputing.com/Groups to learn what *Smart Computing* can do for you and your user group!

*Consumer Electronics February 2008 • Vol. 19 Issue 2* 

### **DVRs**  What You Need To Know

Many of us enjoy watching our favorite TV shows, but events and commitments don't always allow us to see those shows at their scheduled times. One way to get around these conflicts is to record your favorite shows and watch them when it's convenient to do so. In the "old" days, this meant setting the VCR to record the correct channel at a specific time and making sure to set the VCR to record mode before leaving home. Today, however, recording your favorite shows is much more convenient, requiring a few simple steps using a DVR (digital video recorder). When shopping for a DVR, there are several points to consider.

One of the first decisions you'll need to make regarding a DVR is whether you want to buy or lease a device. There are benefits and drawbacks to each route, so compare prices/overall costs and consider which method will work best for your needs. Your cable or satellite TV provider may offer a DVR add-on feature for as little as \$5 per month. Of course, this can add up over time, especially since some users may need to upgrade their cable service in order to be eligible for the add-on feature. Installation fees may apply, as well. If you'd rather not pay a monthly fee, buy your own DVR. Numerous models exist with varying prices.

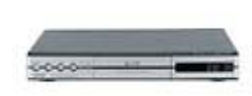

The number (and length) of TV shows you can record relates directly to storage capacity. / Toshiba RD-SX35 Many DVRs use an integrated hard drive to store recorded

video, such as the 160GB Toshiba RD-XS35 (\$399.99; www.toshiba.com). Other DVRs record directly to DVD. While many manufacturers boast long recording times at low quality, the times will be drastically reduced if you use a high-quality or HD mode to record. The 160GB Toshiba RD-SX35 XS35 can record 140 hours of video using the 2.2Mbps (megabits per second) LP mode and even more with lower bit rates. Check individual DVRs' specifications to find one that will work for you.

Some DVRs have a built-in DVD recorder in addition to a hard drive, which lets you transfer recorded material to DVD. This can be helpful if you run out of storage space on your DVR, or if you want to create your own personal collection of favorite shows.

An EPG (electronic program guide) is one feature that many users find helpful when using a DVR. With an EPG, you can easily view shows in a table listing and select them for recording. Gone are the days of trying to set a show to record by selecting specific start and end times along with the correct channel; with a DVR, you simply select "60 Minutes" or another favorite show and select the record option. EPGs will vary from one DVR to another. Look for a simple interface and get feedback from friends who have used different EPGs. Also, be aware that some EPGs may require a special service fee or setup process.

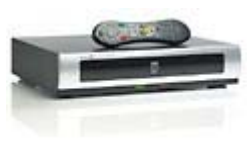

TiVo DVRs, such as the TiVo Series2 DT DVR (\$99.99, plus service contract; www.tivo.com) are well known for their ability to re-

cord a whole season's worth of shows with one command. TiVo is also known for automatically recording shows that it thinks you will enjoy. Other DVRs offer similar features.

Parents will appreciate a DVR with parental controls. Parental controls can block unapproved content (live or recorded) from your childrens' eyes. Some parental controls may block the content and/or channel altogether; other controls may simply require a pass code before displaying flagged content.

Consider a DVR's tuning capabilities. Some DVRs have a dual tuner, which lets you record two shows at once. This is especially useful for families who don't agree on the same shows and always seem to have timing conflicts. A dual tuner also lets you watch one channel while another channel is recording.

(continued on page 7)

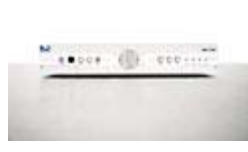

Many networks are moving towards HD (high definition) video broadcasts. If many of the shows you record are broadcast in HD, it may be worth getting an HD-

compatible DVR so you can take advantage of the crisp, vibrant picture in HD. One such DVR is the DIRECTV Plus HD DVR HR20 (about \$200 plus \$9.99 per month; www.directv.com).

Additional features are available. The ability to schedule recordings online, watch video from a remote location, or connect to your home's wireless network are some features you may find useful.

### ■ Enjoy TV, On Your Time

Features vary widely from one DVR to the next, but with a little research, you can find a DVR that suits your needs. Soon, you'll be enjoying the conveniences of watching TV on your schedule, rather than hoping you make iit home from a PTA meeting in time to catch your favorite show.

#### by Jennifer Johnson

(USB continued from page 5)

ductors, and Texas Instruments have thrown their collective technological expertise behind the fledgling standard to enable applications not previously possible with current USB, such as HD media streaming, and file transfers of up to and beyond 25GB. Other applications currently using USB 2.0, such as external hard drives, flash cards, high-capacity thumb drives, and camcorders, have the potential to greatly benefit from the higher bandwidth capabilities of USB 3.0. According to Jeff Ravencraft, chairman of the USB 3.0 Promoter Group, downloading a 27GB HD movie today with USB 2.0 takes about 15 minutes. That same transfer with USB 3.0 will take about 70 seconds.

Although details are scant, the USB 3.0 Promoter Group is designing USB 3.0 to be backwardcompatible with older USB ports, but, as you might expect, speeds will default to the slowest protocol in the chain. Like USB 1.1 and 2.0 devices, USB 3.0

Devices will be Plug and Play. The new standard will emphasize low power consumption, reliability, and superior efficiency compared to current-gen devices. The current cable and interface used to connect USB 2.0 devices is composed of copper, but to achieve the sky-high data rate of 4.8Gbps, USB 3.0 will require an optical cable. To retain the standard's backward compatibility, USB 3.0 chipsets will still support data over copper (at USB 2.0 speeds). The current length limit for USB 2.0 cabling is about 5 meters, but there's no word yet on whether that length will be possible at USB 3.0's current proposed speeds.

As we went to press, USB 3.0 was still in the prototype stages, but the USB 3.0 Promoter Group expects to deliver the final draft of the standard in the first half of this year. Following approval, logo compliance testing and marketing will likely be handed off to the USB Implementer's Forum, the nonprofit organization that supports all things USB. By the end of 2008, we could see USB 3.0 chipsets appearing in PCs and notebooks, but most experts anticipate USB 3.0 products to start appearing en masse in 2009 and 2010.

by Andrew Leibman

#### **Five Reasons To Watch**

- 1. Just imagine syncing your PDA, smartphone, or notebook in a tenth of the time it currently takes.
- 2. Expand your PC or notebook's storage with an external hard drive that can outperform an internal hard drive.
- 3. It won't require you to toss out your old USB stuff.
- 4. It will greatly reduce the slowdown you experience when connecting multiple USB devices to the same hub.
- 5. In conjunction with high-capacity portable storage, it will enable you to take more data with you wherever you go.

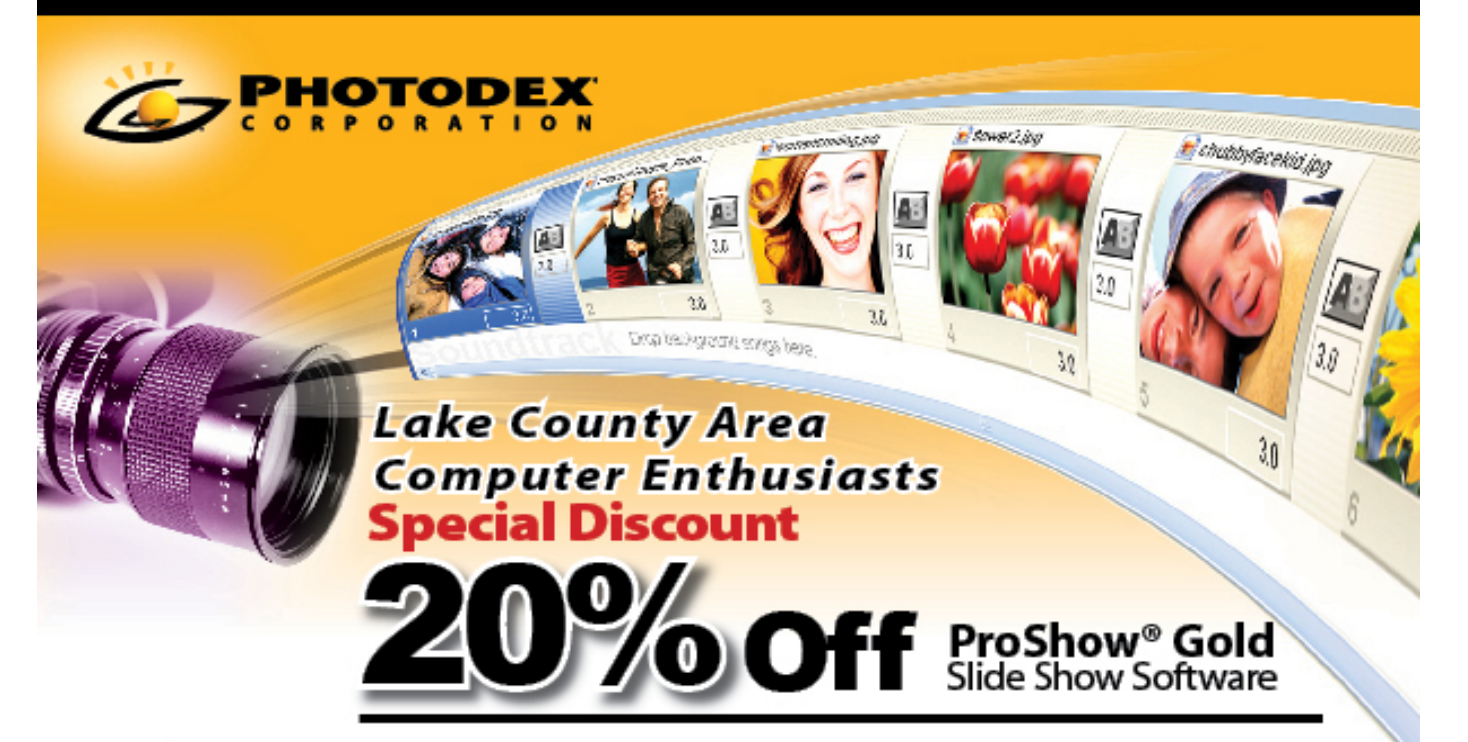

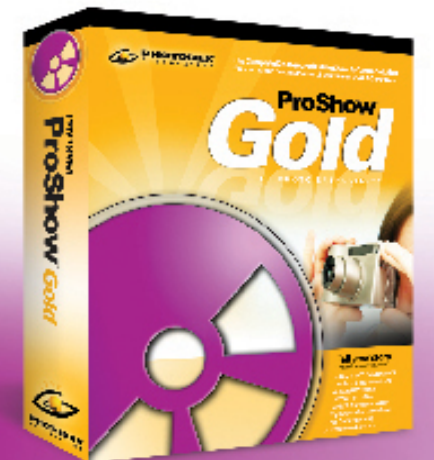

Photodex is excited to offer all LCACE members a chance to continue to create great slideshows at home!

A special limited discount for the LCACE may be redeemed with this flyer for any ProShow<sup>®</sup> Gold purchase.

You can have ProShow Gold, normally \$79.95 for only \$64. You can save even more by ordering just the electronic version — normally \$69.95 for only \$56. Just mention the code<br>below when you call our sales and support line listed at the bottom of the flyer.

### CODE: GHW18PST EXPIRES: February 13, 2008

To redeem this coupon, the purchase must be made by calling the phone number listed below This coupon beas. no monstary value and may not be combined with any other offer. Shipping and handling charges still apply.

TO REDEEM DISCOUNT, PLEASE CALL TO ORDER: <sup>2</sup> 512-419-7000 | 1-800-37-PHOTO

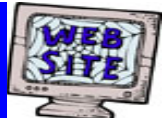

**If you have a Web Site and would like to advertise it here, E-mail me at editor@lcace.org** 

> LCACE<br>Video / CD Library

Learn Illustrator Power Point XP Digital Photography - The Easy Way

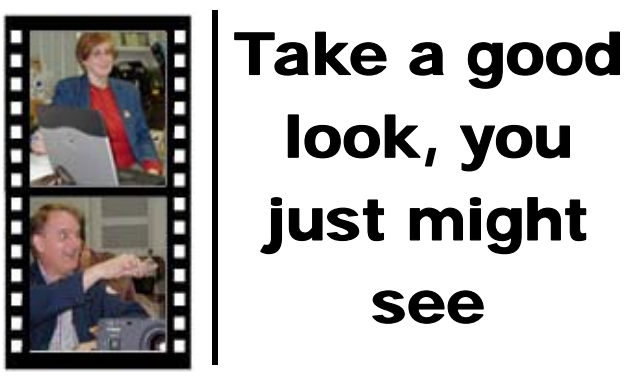

**LCACE** CLUB PICTURES **at: http://lcace.org/PhotoAlbums.htm** 

# TIME TO RENEW

**All memberships are now renewable annually on April 1st. This change in the paying of annual dues will allow the Treasurer to budget our money more closely. Members joining after April 1, will have their dues prorated.** 

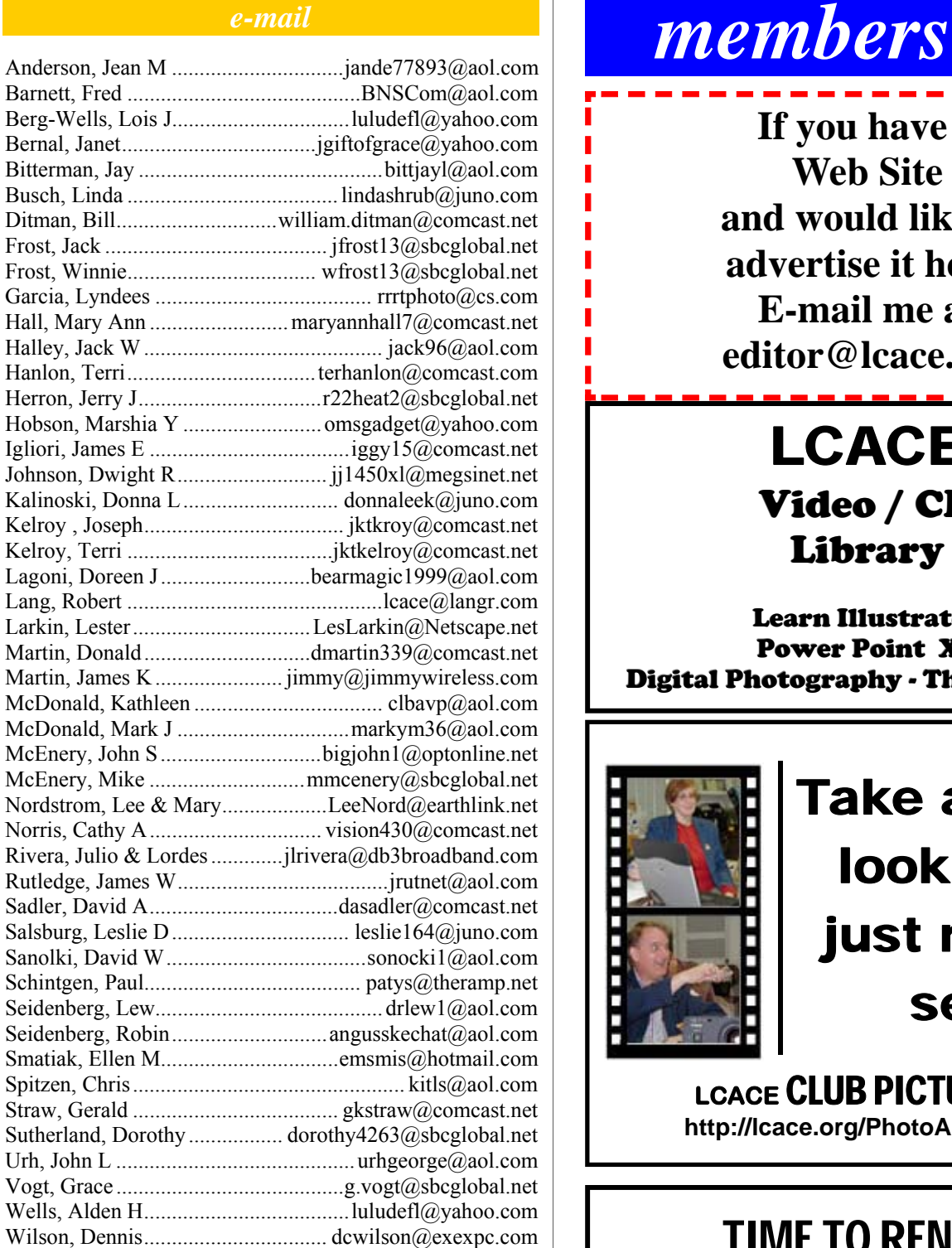

**As much as we try, we do make errors. Please advise us if there is a mistake in your E-Mail address or if it is not included in this listing. Send E-Mail to Ms. Dorothy Sutherland at membership@lcace.org with the additions and/or corrections. Thank you. This listing last updated May 3, 2007.**

# *LCACE Online*

*View Our Site* **http://www.lcace.org** 

# **E-Mail Us At:**

# webmaster@lcace.org

#### **Sign the Guest Book and tell us what you think**

- ♦ **LCACE e-mail addresses**
- **LCACE information**
- **LCACE history and pictures**
- ♦ **LCACE meeting, location, and map**

# NEXT MEETING

January 12, 2008

**Grayslake Public Library 100 Library Lane Grayslake, IL** 

**12:30 — 3:00 p.m.** 

**This month:** 

**Genealogy** 

#### **ADDRESS CORRECTION REQUESTED**

**Printing & Mailing by LCACE, Lake County, IL**